<span id="page-0-1"></span>**Referral Source: Parent • [External Source](#page-2-0) • Schoo[l Staff](#page-1-0)**

<span id="page-0-0"></span>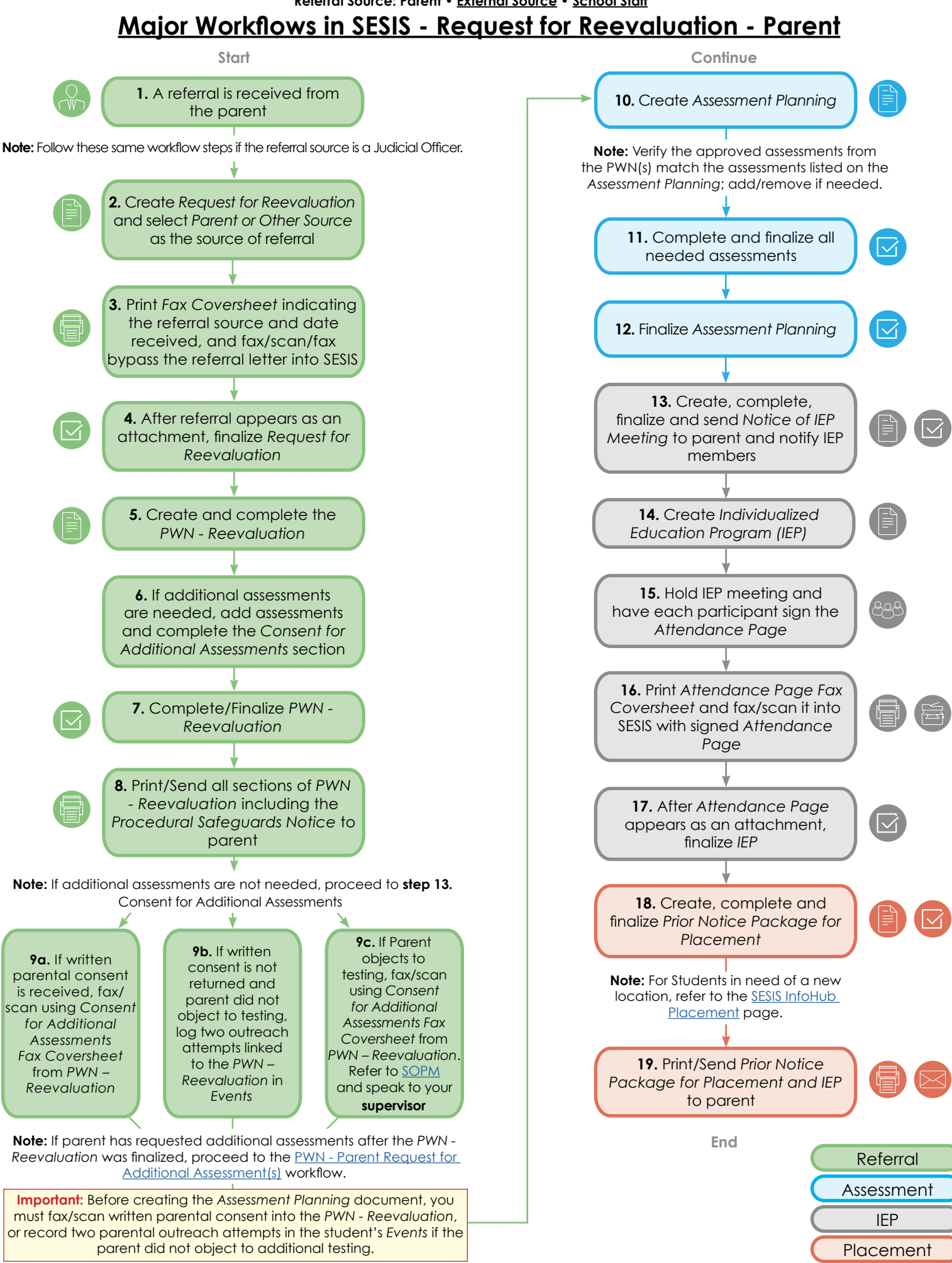

## **Request for Reevaluation – School Staff**

**The ability to finalize this type of request is limited to specific roles. If unable to finalize, reach out to your School Psychologist, Principal, or CSE Chairperson.**

<span id="page-1-0"></span>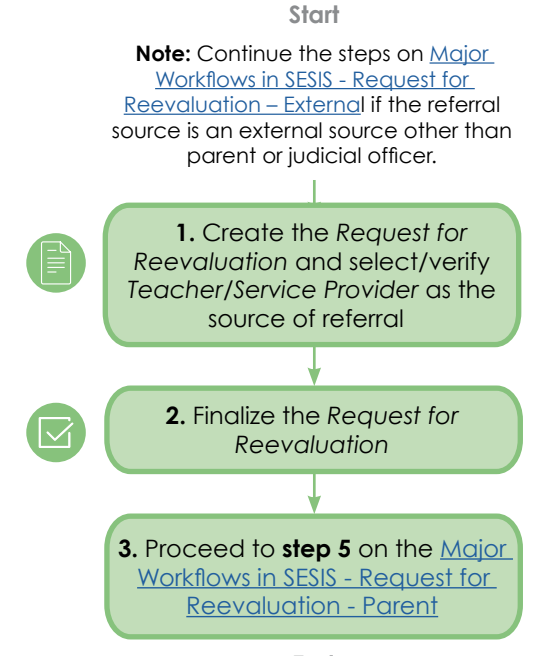

**End**

## **Major Workflows in SESIS - Request for Reevaluation – External**

<span id="page-2-0"></span>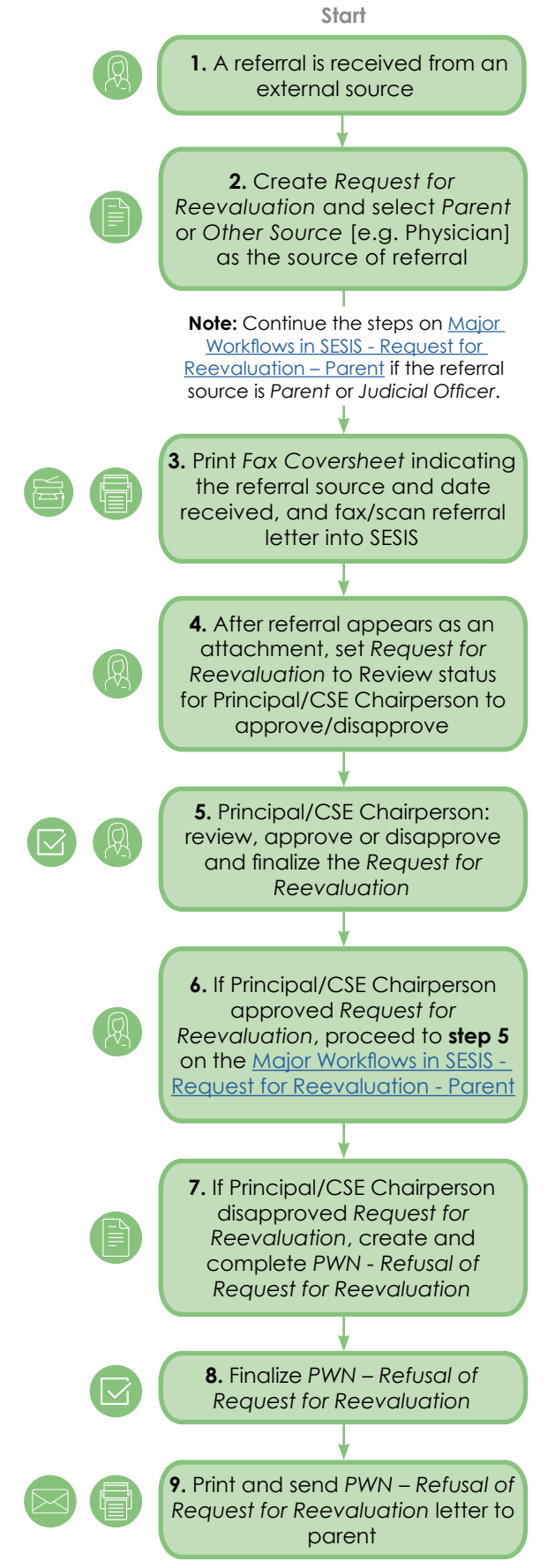

Referral

## **PWN - Parent Request for Additional Assessment(s)**

**This workflow is to be completed if the parent requests to conduct additional assessments after the PWN - Revaluation was finalized.**

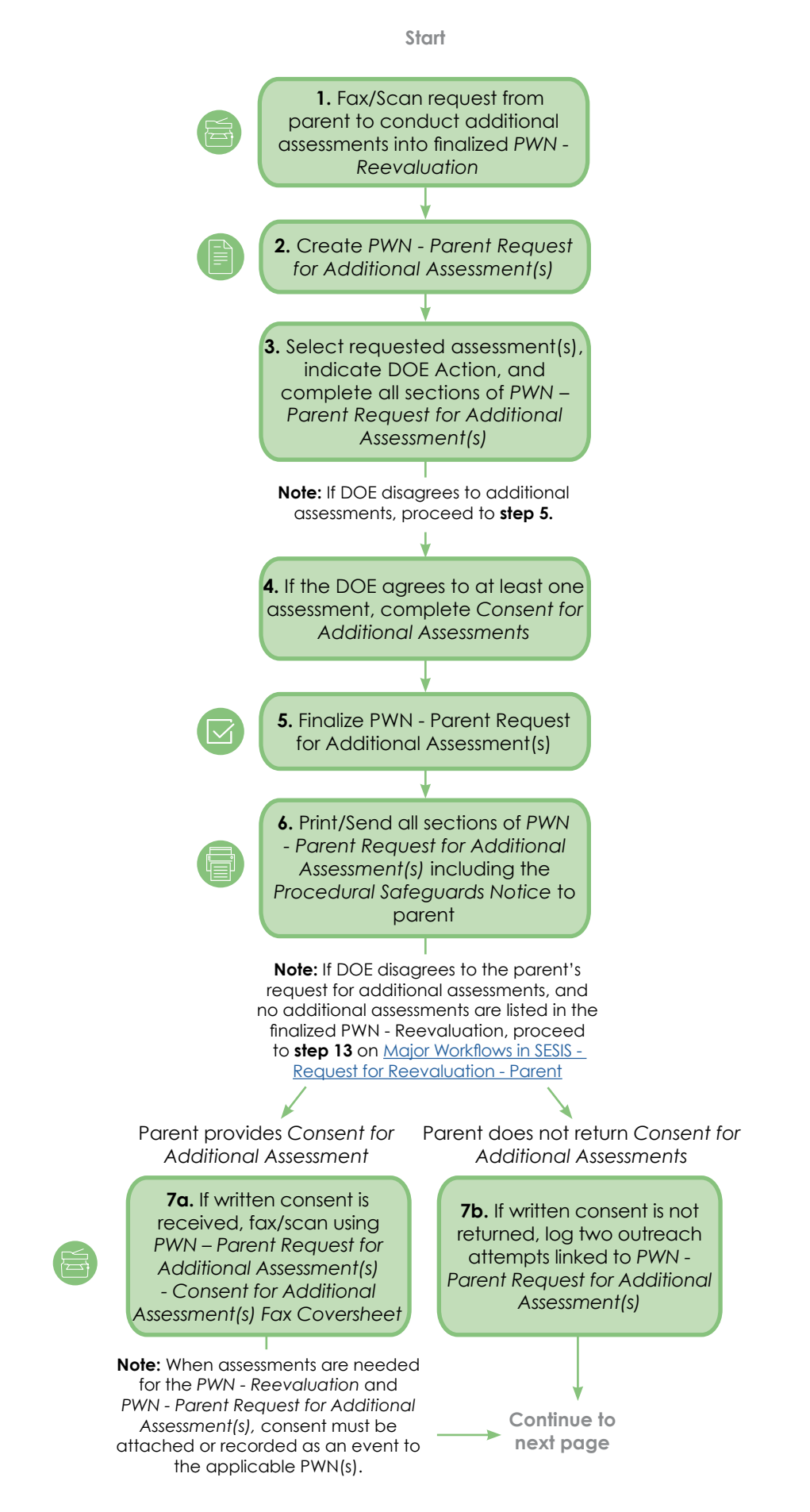

## **PWN - Parent Request for Additional Assessment(s) continued**

**Continue**

**8.** Proceed to **step 10** on [Major](#page-0-1)  [Workflows in SESIS - Request for](#page-0-1)  [Reevaluation - Parent](#page-0-1) to complete *Assessment Planning*, and verify needed assessments are added **Important:** Before creating the *Assessment Planning* document, you must fax/scan written parental consent into the *PWN - Parent Request for Additional Assesssment(s)*, or record two parental outreach attempts in the student's *Events* if the parent did not object to additional testing.

**End**

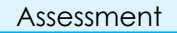